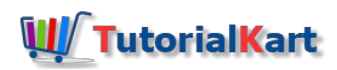

# SAP Basis Tutorial – Free SAP Basis Training Tutorials

# SAP Basis Tutorial

SAP Basis Tutorial for beginners – Learn SAP Basis module step by step with real time scenarios from basics to advanced concepts through this basis training tutorials.

SAP Basis module handles all the administration of SAP including installation, configuration and maintenance. Installation may includes SAP R/3 system, ECC, Netweaver, Netweaver componenets and solution manager. Using SAP basis system, applications can run on different platforms with high performance and can be adopted to meet the user requirements. It provides the infrastructure to manage, monitor and administer the SAP applications.

#### **Roles of SAP Basis Consultant**

- Handles SAP administration and technical tasks like SAP software installation, upgrade, applying packages, patches, configuration and maintenance.
- Maintain user administration i.e. creating users, lock users and reset passwords.
- **Performing client administration like local and remote client copy, creating and deleting clients.**
- Create backups and restore backup as per requirements
- Create RFC (Remote Function Call) and configure STMS (SAP Transport Management System).
- Monitor and manage screens, background jobs and performance of SAP system.
- **Troubleshoot any client or server issues.**

#### **What do you learn in this SAP basis tutorial**

- Basic knowledge on SAP R/3 system.
- Step by step installation and configuration of SAP system.
- Real time issues and scenarios with solved examples
- Practice guide
- SAP basis interview questions and answers
- SAP basis certification quide.

#### **Prerequisites**

This SAP Basis training tutorial is designed for all readers who are willing to learn SAP administration with no experience and knowledge. Basic knowledge of SAP will be benefit for easy understanding of SAP Basis module.

# **SAP Basis Training Course**

This SAP basis tutorials are designed from basic concepts to advanced concepts with examples, scenarios, issues, interview questions by topic wise, practice materials and many more basis training materials.

Refer below SAP Basis training tutorials as per sequence one after the other tutorial, so it help to increase the

efficiency of knowledge.

# **SAP Basis – Basics**

- 1. What is ERP
- 2. What is SAP?
- 3. SAP R/3 Architecture
- 4. SAP Implementation Process

### SAP Basis

⊩ SAP Basis [Tutorial](https://www.tutorialkart.com/sap-basis/sap-basis-tutorial/)

⊩ What is Client in SAP | How to [Create](https://www.tutorialkart.com/sap-basis/what-is-client-in-sap-create-new-sap-client/) New SAP Client

# SAP TCodes

⊩ SAP [TCodes](https://www.tutorialkart.com/sap-tcode/)